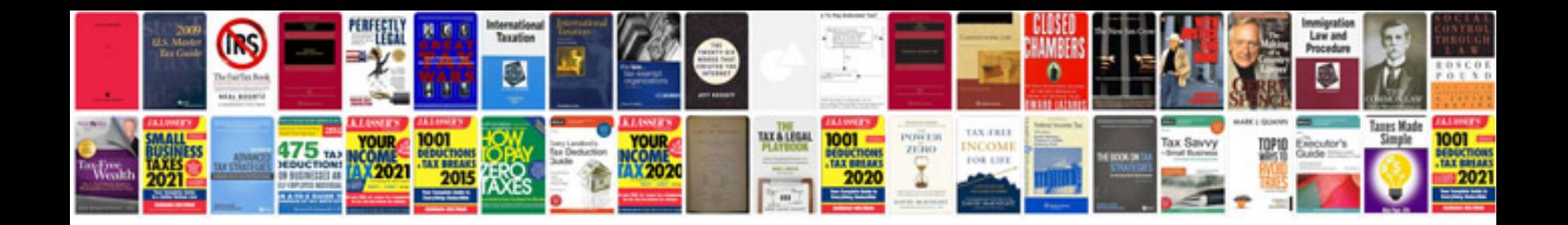

**How to write a report sample**

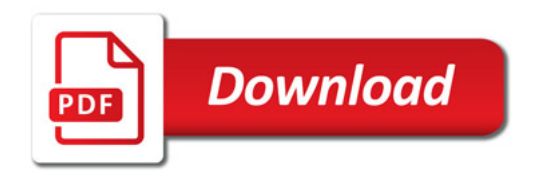

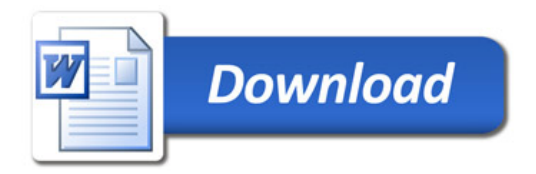